# et-al Problem in Tabellen

### **Contents**

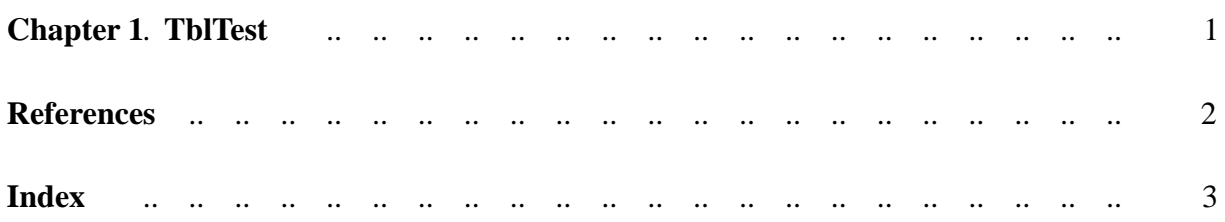

## <span id="page-2-0"></span>**Chapter 1. TblTest**

[\[ref1 al. 2098\]](#page-3-0)

## <span id="page-3-0"></span>**References**

[1] Author 1, Author 2. *Reference 1*. Springer, 2089.

### <span id="page-4-0"></span>**Index**